## **Epik Instructivo Derechos de Grado**

**Universidad EAFIT**

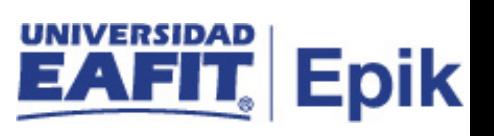

## **Contenido**

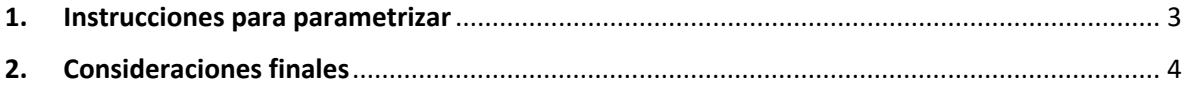

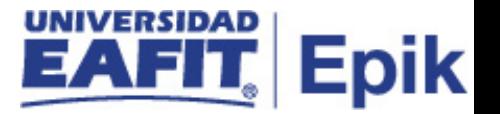

## <span id="page-2-0"></span>1. Instrucciones para parametrizar

**Tabla de parametrización:** permite definir los valores financieros asociados al cobro por concepto de derechos de grado.

**Ruta de Parametrización:** *Menú principal > Definición de SACR > Datos de Productos > Registros del Alumnado > Graduación > Derechos de Grado.*

**Periodicidad de parametrización:** está parametrización aplica por Institución, y su periodicidad es por ciclo.

**Insumos para la parametrización:** Información financiera

**Listado de parametrizaciones requeridas**: para esta parametrización no se requieren parametrizaciones anteriores.

**Descripción de campos que aplican en la parametrización:**

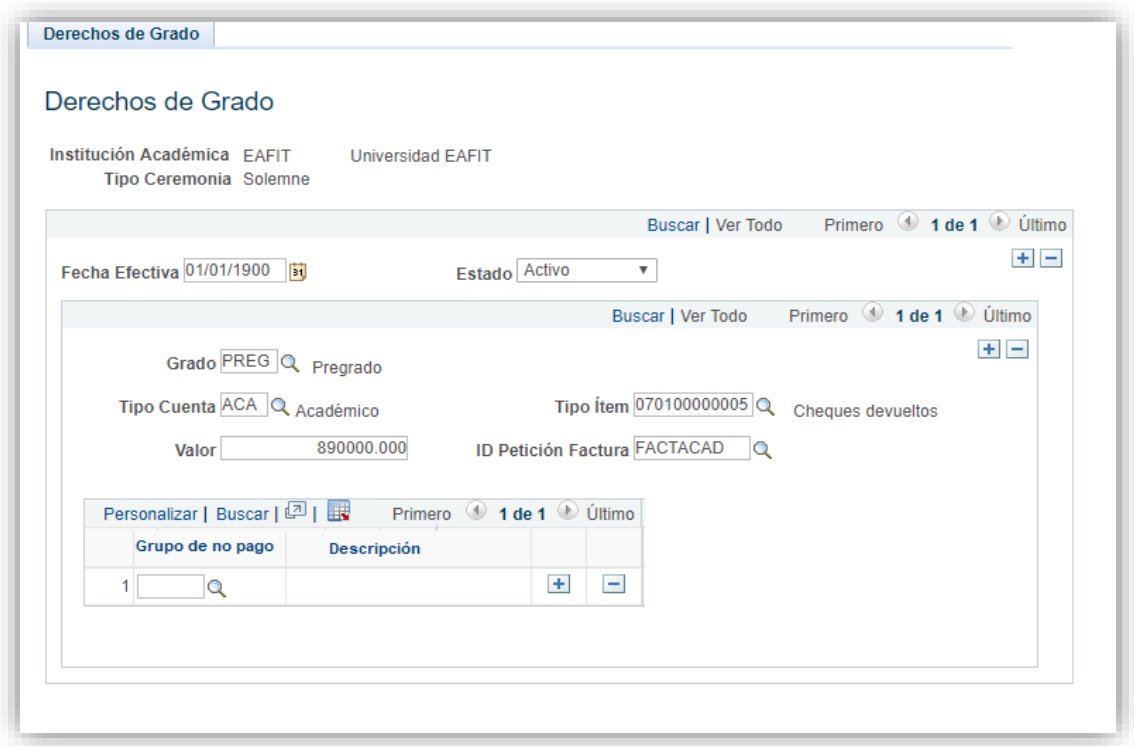

*Imagen 1: Derechos de grado*

De acuerdo a la *Imagen 1* se describen los siguientes campos:

**1. Institución Académica:** institución a la que aplica la parametrización, en este caso siempre es EAFIT.

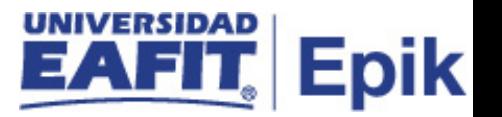

**2. Tipo Ceremonia:** para Epik hay dos tipos de ceremonias, solemnes y privadas. En EAFIT las ceremonias son solemnes.

**3. (\*) Fecha Efectiva:** fecha en la que empieza a regir la parametrización que se está dando, para la primera parametrización siempre se va a utilizar la fecha 01/01/1900.

**4. (\*) Estado:** campo en el cual se determina si la fecha efectiva se encuentra "Activa" o "Inactiva", a menos que haya un cambio en la parametrización este estado siempre estará en "Activo".

**5. Grado:** agrupa todas las actividades académicas desarrolladas por el estudiante, asociadas a los niveles de formación de la Institución. (pregrado, posgrado, curso, diplomado).

**6. Tipo Cuenta:** abreviatura de las diferentes cuentas que agrupan ítems. Ejemplo:

ADM: Admisión MAT: Matricula

**7. Valor:** se actualiza de acuerdo a la necesidad.

**8. Tipo Ítem:** es una codificación numérica para definir y describir una acción exclusiva para matrícula, exenciones, pagos banco, en línea y caja, entre otros. Su estructura indica con los dos primeros dígitos la Unidad de negocio, los siguientes tres la agrupación según se quiera identificar el concepto y los siete restantes es un consecutivo. Su descripción se reflejará en las facturas y en la cuenta del estudiante o Corporación y será el parámetro principal para el registro contable.

**9. ID Petición Factura:** una petición de facturación es un conjunto de parámetros que determinan cómo identifica y factura el sistema grupos de clientes.

**10. (\*) Grupo de no pago:** permite incluir estudiantes que están en grupo de no pago y a los cuales no se les va a generar documento de pago.

## <span id="page-3-0"></span>2. Consideraciones finales

*No aplica.*